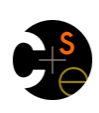

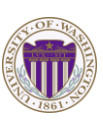

CSE341: Programming Languages

Introduction To Ruby; Dynamic OOP; "Duck Typing"

> Alan Borning Spring 2018 (slides borrowed from Dan Grossman)

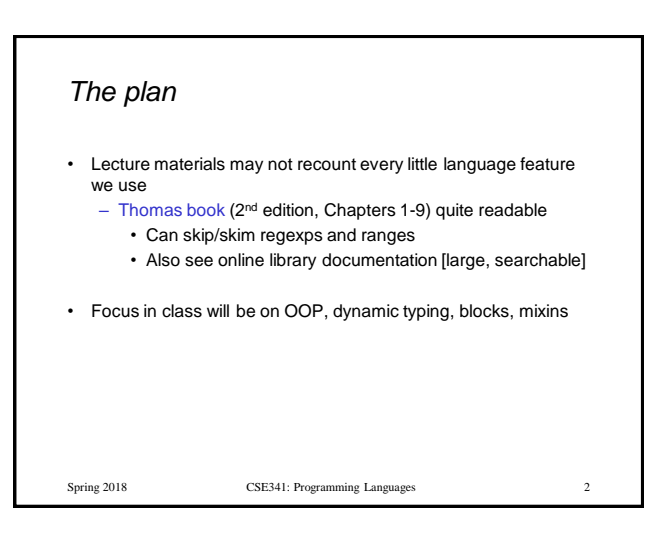

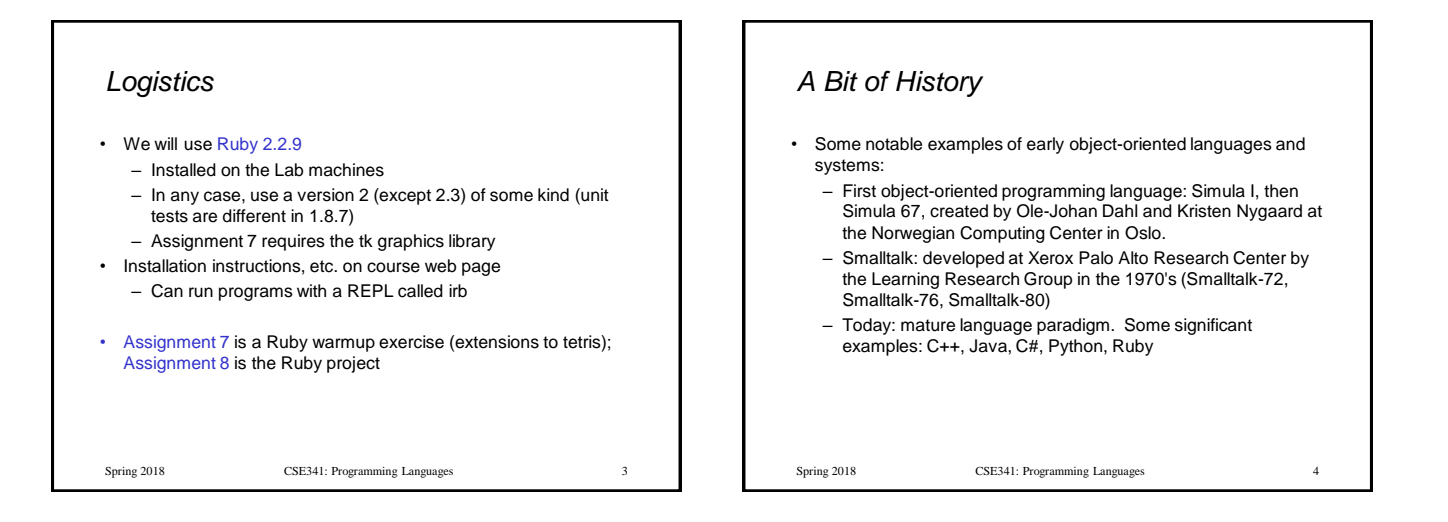

#### *Ruby*

- *Pure object-oriented*: *all* values are objects (even numbers)
- *Class-based*: Every object has a class that determines behavior – Like Java, unlike Javascript
- Mixins (neither Java interfaces nor C++ multiple inheritance)
- *Dynamically typed*
- Convenient *reflection*: Run-time inspection of objects
- *Blocks* and libraries encourage lots of closure idioms
- Syntax and scoping rules of a "*scripting language*"
	- Often many ways to say the same thing
	- Variables "spring to life" on use
	- Lots of support for string manipulation [we won't do this]
- Popular for building server-side web applications (Ruby on Rails)

Spring 2018 CSE341: Programming Languages 5

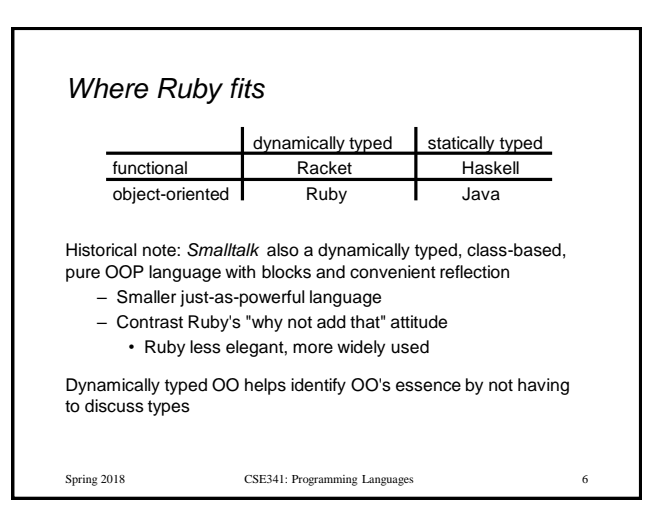

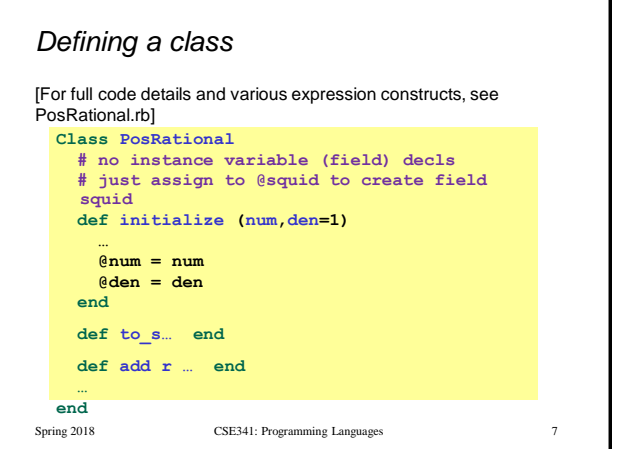

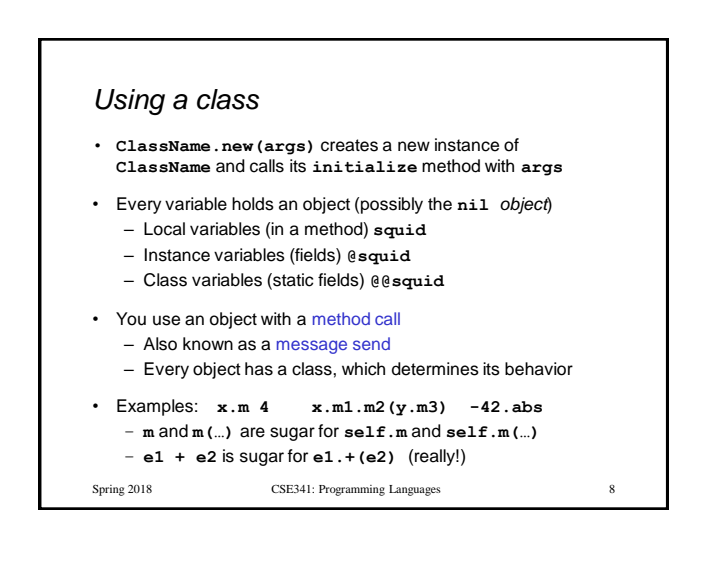

## *Method / variable visibility*

- **private**: only available to object itself
- **protected**: available only to code in the class or subclasses
- **public**: available to all code

This is different than what the words mean in Java

- All instance variables and class variables are **private**
- Methods are **public** by default
	- There are multiple ways to change a method's visibility

Spring 2018 CSE341: Programming Languages

#### *Some syntax / scoping gotchas*

- You create variables (including instance variables) implicitly by assigning to them
	- So a misspelling just creates a new variable
	- Different instances of a class could have different fields
- Newlines matter
	- Often need more syntax to put something on one line
	- Indentation is only style (not true in some languages)
- Class names must be capitalized
- Message sends with 0 or 1 argument don't need parentheses
- **self** is a special keyword (Java's this)

Spring 2018 CSE341: Programming Languages 10

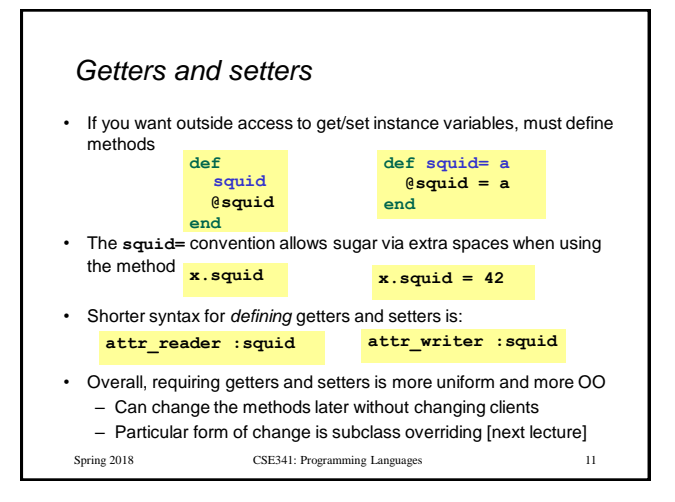

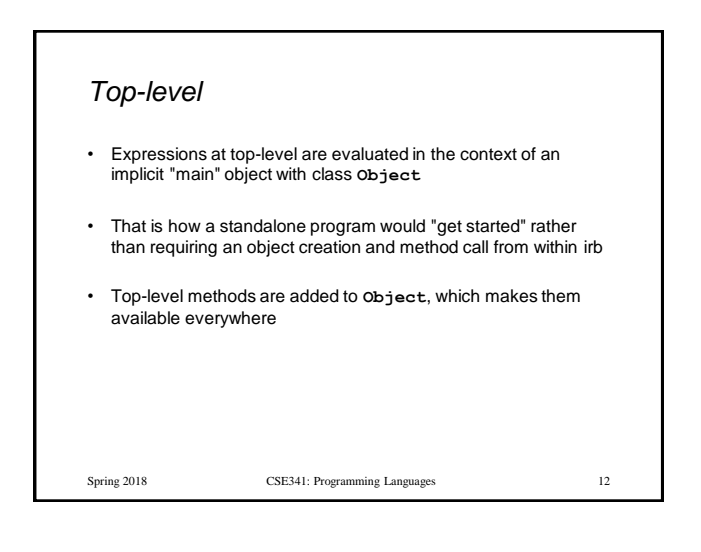

### *Class definitions are dynamic*

- All definitions in Ruby are dynamic
- Example: Any code can add or remove methods on existing classes
	- Very occasionally useful (or cute) to add your own method to the **Array** class for example, but it is visible to all arrays
- Changing a class affects even already-created instances
- Disastrous example: Changing **Fixnum**'s + method
- Overall: A simple language definition where everything can be changed and method lookup uses instance's classes

Spring 2018 CSE341: Programming Languages 13

# *Duck Typing*

"If it walks like a duck and quacks like a duck, it's a duck" – Or don't worry that it may not be a duck

When writing a method you might think, "I need a **Toad** argument" but really you need an object with enough methods similar to **Toad's** methods that your method works

– Embracing duck typing is always making method calls rather than assuming/testing the class of arguments

Plus: More code reuse; very OO approach

– What messages an object receive is all that matters

Minus: Almost nothing is equivalent

- **x+x** versus **x\*2** versus **2\*x**
- Callers may assume a lot about how callees are implemented

Spring 2018 CSE341: Programming Languages 14

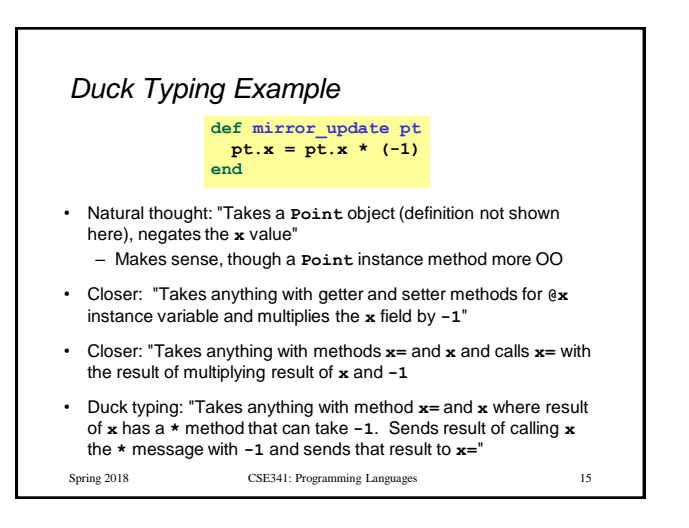